Getting started with Citizen Science, on Bainbridge and around the world!

Welcome to the world of Citizen Science, where **YOU** play an integral role in the collection, processing, interpretation and communication of science, from right in your backyard to around (and out of) this world!

As with our breakout session that this document supports, we'll focus primarily on resources and tools that help you conduct citizen science from right here, contributing to the knowledge of how Bainbridge Island's forests and other ecosystems function and stay healthy. Citizen science in our own backyards also, as we will see, connects us to other biological communities throughout the Pacific Northwest and beyond.

But first- if you are interested in plugging in to a whole world of opportunities, we highly recommend **[SciStarter](https://scistarter.org/)**. This National Science Foundation- funded website provides connections to a huge number of citizen science opportunities around the world, many from the comfort of your own computer! Subjects range from psychology to entomology, from transportation planning to climate research, and many projects are train-as-you go, requiring little or no previous knowledge to jump on board. There are projects for every age and ability. Some connect locally, others take you (virtually) to far away places and even other planets, to help scientists further our knowledge and understanding.

Also connecting the dots from local to global, Washington State University Extension has a fabulous list of Citizen [Science opportunities](https://extension.wsu.edu/kitsap/resources-information/citizen-science-opportunities/?fbclid=IwAR2rga6VASsG75p7xUGzdqia8Un6u36ui2yHg7FXZ7c-c7J_wsI2dWe2PMs), some of which overlap with both Sci Starter and the resources we'll be diving into below.

If you want more depth and background into the world of citizen science and how it works, we highly recommend The Field Guide to Citizen Science: How you can contribute to scientific research and make a difference by Darlene Cavalier, Catherine Hoffman, and Caren Cooper. Its available from Eagle Harbor Books.

Here are several free (other than in some cases needing to have a smartphone or computer) tools and Resources for tapping in to **local citizen science**.

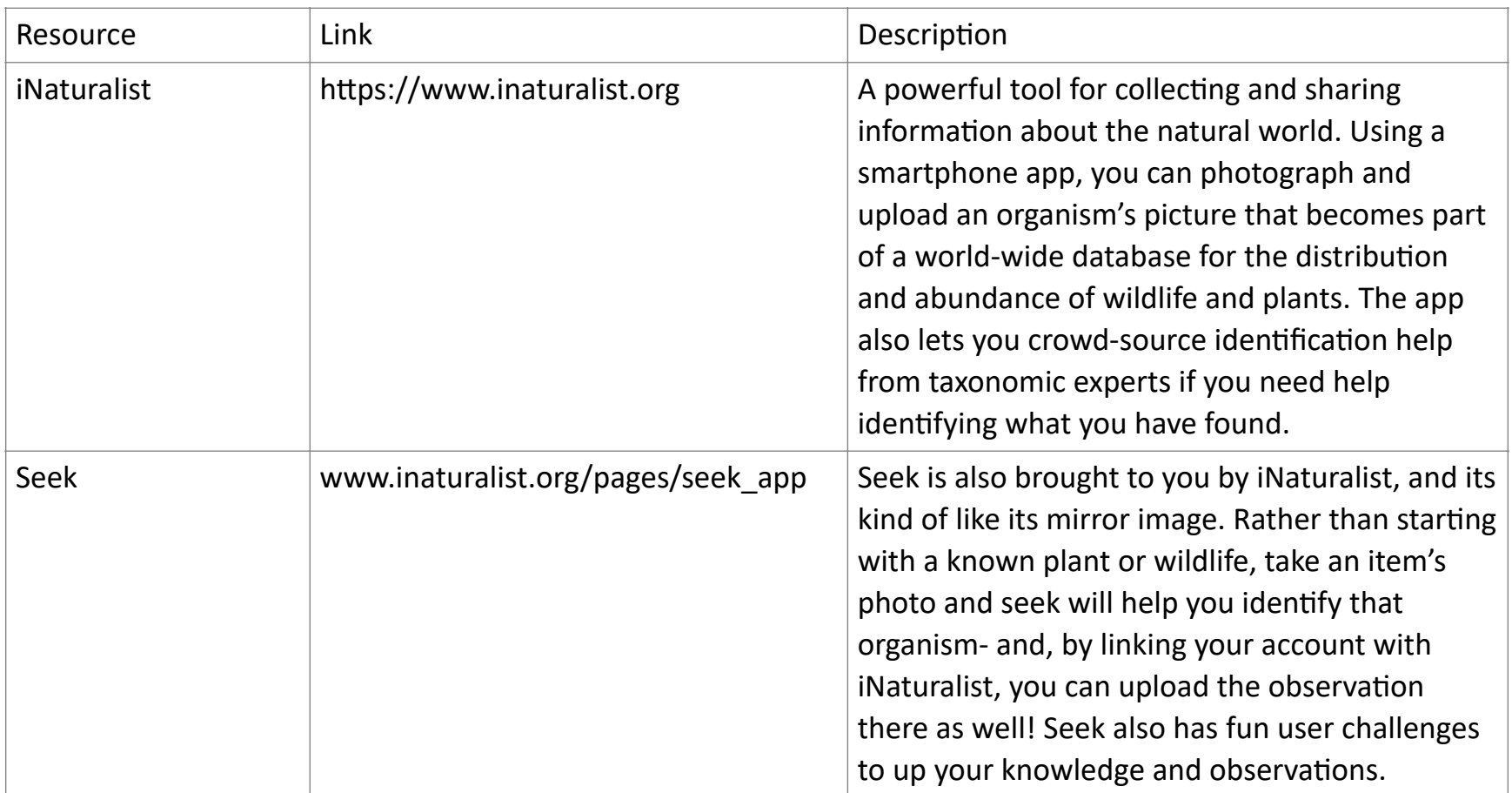

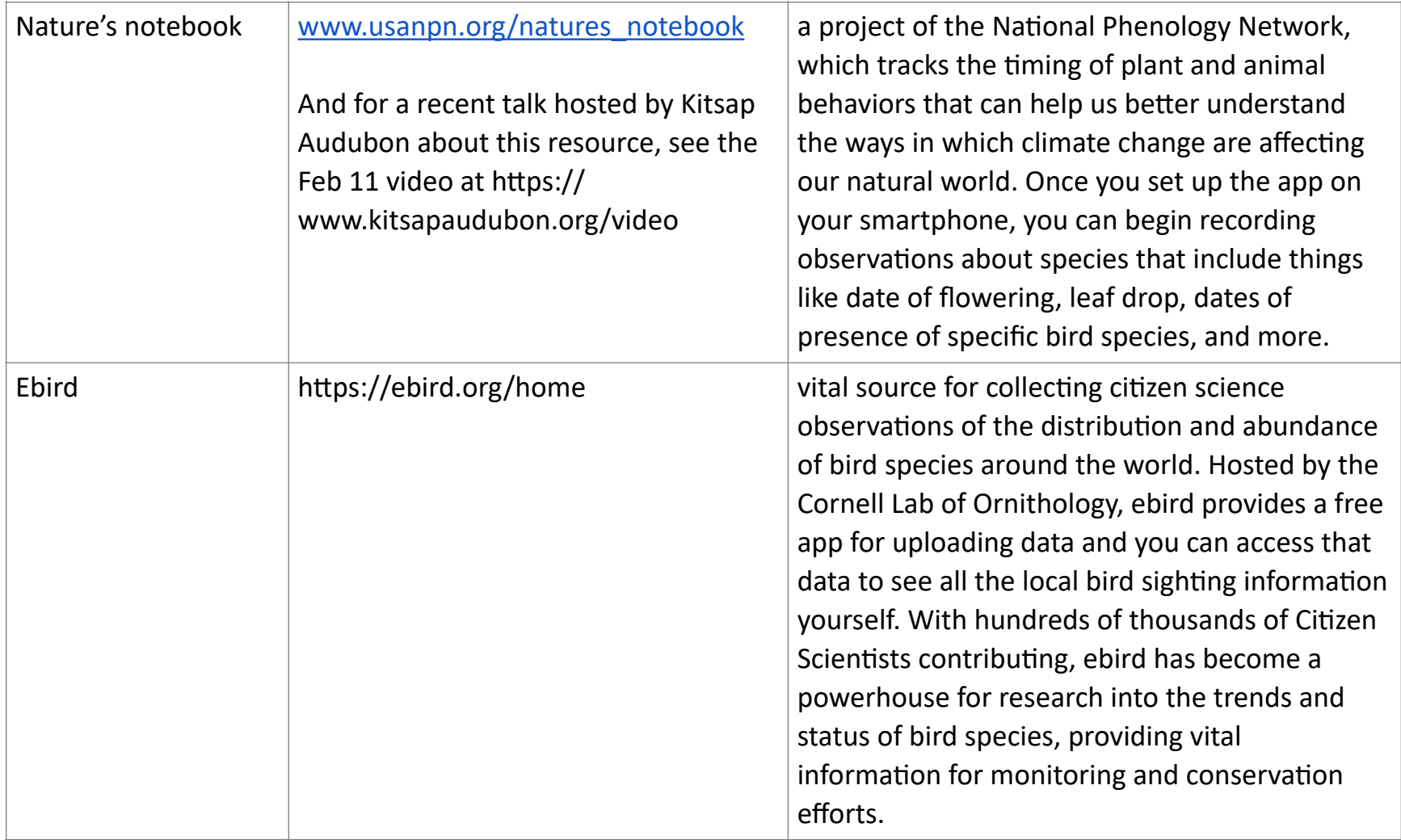

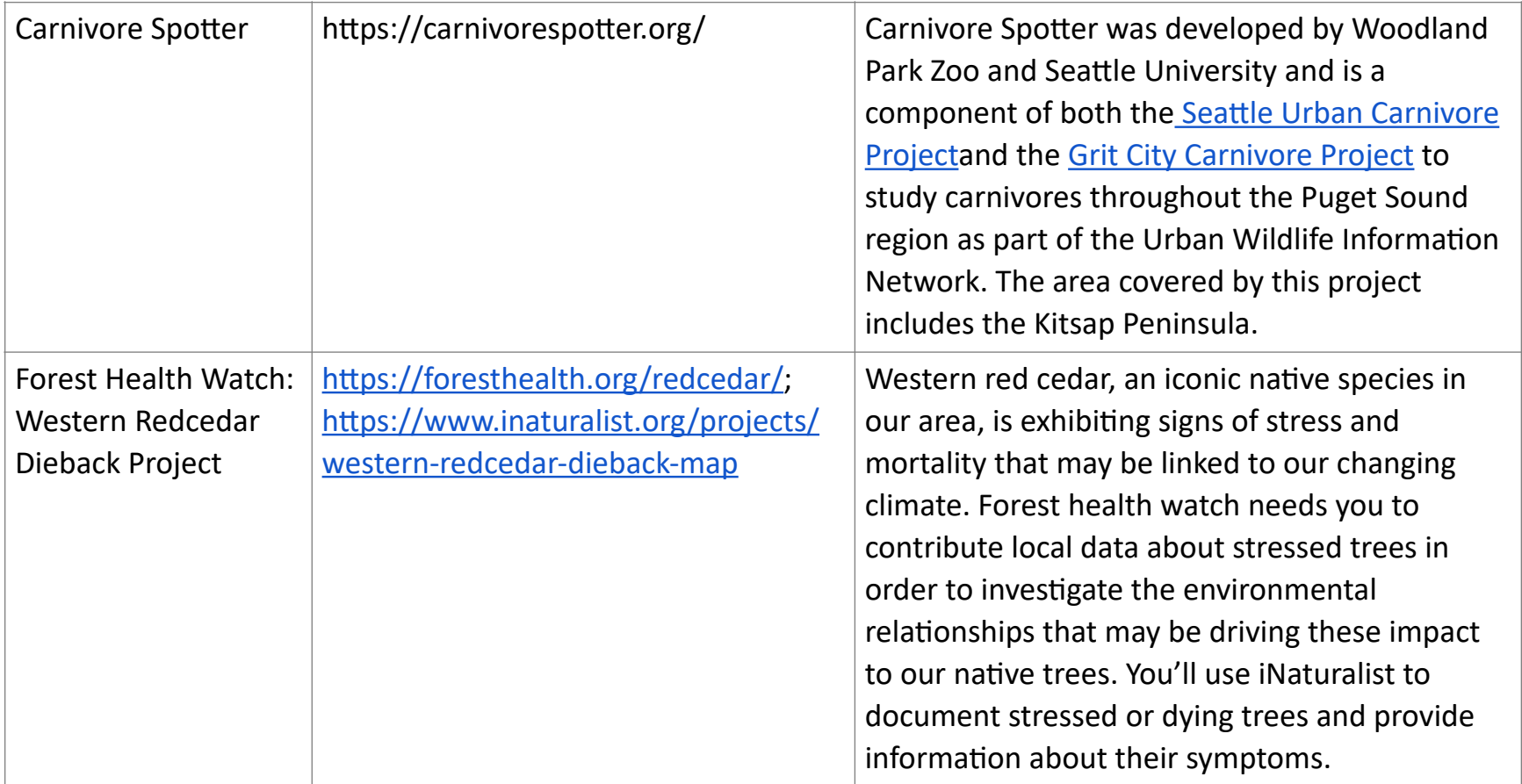

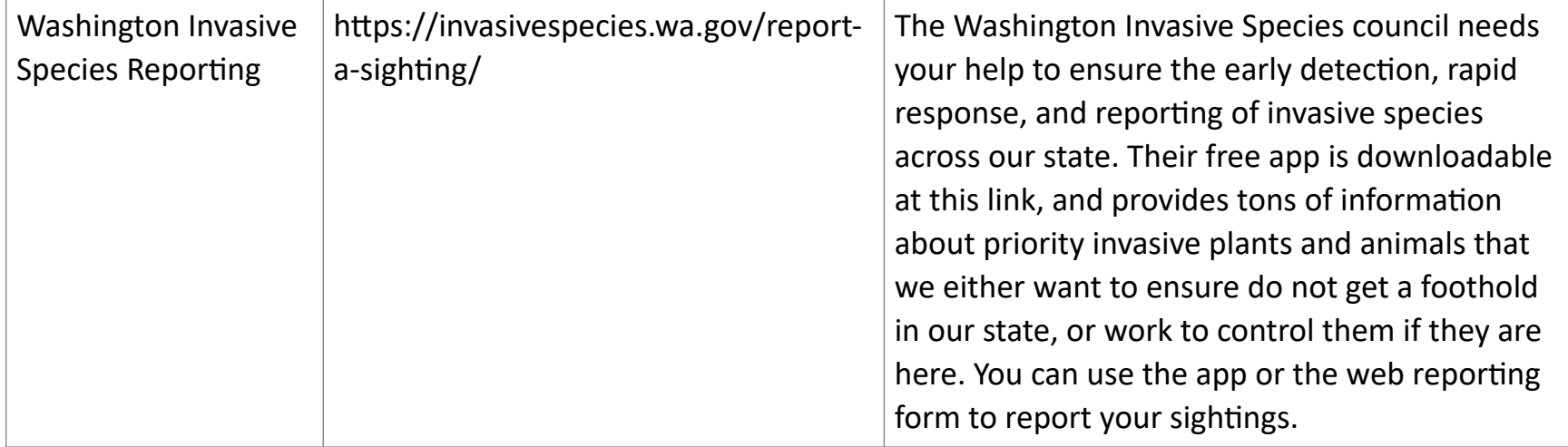